## IDENTIFICATION

- MAINDEC-11-DZMMC-A-D<br>(Supersedes Maindec-11-D1CC) PRODUCT CODE:
- PRODUCT NAME: NO DUAL ADDRESS TEST
- MAY 22,1972 DATE REVISED!
- DIAGNOSTIC GROUP MAINTAINERI
- JOHN RODENHISER/ JIM LACEY AUTHORI

COPYRIGHT © 1970, 71, 72 DIGITAL EQUIPMENT CORPORATION X

i. ABSTRACT

THE NO DUAL ADDRESS TEST CHECKS THE UNIQUE SELECTION OF EACH MEMORY ADDRESS TESTED. THE ADDRESS OF EACH FAILURE LOCATION AND ITS CONTENTS ARE PRINTED ON THE TELETYPE, SCOPE LOOP OPTIONS ARE PROVIDED TO FACILITATE ANY ADOITIONAL DIAGNOSTIC PROCEDURES THAT MAY BE USED IN CONJUNCTION WITH THIS TEST.

 $\mathbf{A}$ 

- 2. REQUIREMENTS
- 2.1 EQUIPMENT

POP-11 WITH A MINIMUM AK OF MEMORY,

2.2 STORAGE

 $2.2.1$  PROGRAM STORAGE  $\sim$  THE ROUTINE USES MEMORY FROM 0200 TO 3226,

- 3. LOADING PROCEDURE
- 3.1 METHOD

 $\overline{\mathbf{r}}$ 

 $\mathbf{V}$ 

 $\mathbf{r}$ 

 $\rightarrow$ 

J

PROCEDURE FOR NORMAL BINARY TAPES SHOULD BE FOLLOWED.

- 1, ABSOLUTE LOADER MUST BE IN MEMORY,
- 2. PLACE BINARY TAPE IN READER.
- 3, LOAD ADDRESS #7500, (\* DETERMINED BY ADDRESS OF LOADER)
- 4. PRESS "START" (PROGRAM WILL LOAD),
- 4. STARTING PROCEDURE
- 4.1 CONTROL SWITCH SETTING

STARTING AT SA 200 ALL SWITCHES SHOULD BE DOWN OR ZERO,

4,2 STARTING ADDRESS OR ADDRESSES

 $200$  = START FOR AUTOMATIC TEST LIMITS 202 • START FOR SELECTED TEST LIMITS

~13 PROGRAM ANO/OR QPERATOR ACTION

LOAD PROGRAM INTO MEMORY. SET SWITCH REGISTER TO STARTING ADDRESS. LOAD ADDRESS 200, PRESS START, THE PROGRAM WILL RUN THROUGH THE SELECTED ADDRESS FIELD AND LOOP.

- OPERATING PROCEDURE  $5<sub>1</sub>$
- $5.1$ OPERATIONAL SWITCH SETTINGS
- $5.1.1$ SWITCH SETTINGS ARE

 $SW15 = 1$  OR UP , , , HALT ON ERROR SW14 = 1 OR UP  $, , ,$  SCOPE LOOP SW13 = 1 OR UP ... INHIBIT PRINTOUT SW12 = 1 OR UP ... HALT UPON COMPLETION OF A PASS

5.1.2 AUTOMATIC TEST LIMITS

IF THE PROGRAM IS STARTED AT ADDRESS 200 THE PROGRAM WILL TEST ALL AVAILABLE MEMORY, CARE SHOULD BE TAKEN TO SELECT THE PROPER OPERATIONAL SWITCH SETTINGS (REFER TO 5,1,1) BEFORE STARTING,

5,1,3 SELECTED TEST LIMITS

IF THE PROGRAM IS STARTED AT ADDRESS 202 A MESSAGE WILL BE PRINTED ON THE TELETYPE INSTRUCTING THE OPERATOR ON THE METHOD OF SELECTING OTHER MEMORY TEST AREAS AND THEN THE PROGRAM WILL STOP AT THE FIRST OF THREE HALTS.

- A, SET THE LOW TEST LIMIT IN THE SWITCH REGISTER AND PRESS CONTINUE.
- B. THEN SET THE HIGH TEST LIMIT IN THE SWITCH REGISTER AND PRESS CONTINUE,
- C. THEN SET THE OPERATIONAL SWITCH SETTINGS (REF 5.1.1) AND PRESS CONTINUE,

THE PROGRAM WILL NOW BEGIN TESTING THE SELECTED AREA. THE PROGRAM WILL NOT ALLOW LIMITS TO BE SELECTED THAT NOULD CAUSE ITSELF TO BE DESTROYED. AN EXCEPTION TO THIS WOULD BE THE INSTRUCTIONAL TEXT STORAGE AREA. STARTING THE PROGRAM AT 200 OR SELECTING LIMITS WHICH OVERLAP THIS AREA WILL CAUSE THE TEXT MESSAGE TO BE DESTROYED,

5,2 SUBROUIINE ABSTRACTS

5,2,1 ERRORA

SUBROUIINE ERRORA IS CALLED WHENEVER THE PROGRAM DETECTS A LOCATION WHICH FAILS TO STORE DATA PROPERLY. THIS SUBROUTINE IS CALLED FOR EITHER A 1'S (177777) WRITE-READ ERROR OR A 0'S (000000) WRITE-READ ERROR, THE SUBROUTINE SETS AN ERROR FLAG (FOR THE SCOPE LOOP) AND THEN TYPES THE ERROR MESS-AGE ON THE TELETYPE (IF THE PRINT INHIBIT SWITCH IS NOT SET), WITH THE ERROR ADDRESS AND CONTENTS OF THE ADDRESS THE SUBROUTINE THEN TESTS OPERATIONAL CONTROL SWITCHES FOR SWITCHES 15 AND 14, IF THESE SWITCHES ARE BOTH ABSENT THE SUBROUIINE RETURNS TO THE MAIN TEST PROGRAM AND RESUMES TESTING, IF SWITCH 15 IS SET A MESSAGE DESCRIBING THE PROC. EQURE FOR SETTING UP THE SCOPE LOOP WILL BE OUTPUT AND THE PROGRAM WILL HALT, IF THE SCOPE LOOP OPTION IS SELECTED A CONTINUE FROM THIS POINT WILL ESTABLISH A SCOPE LOOP AND THE PROGRAM WILL CONTINUE TO LOOP UNTIL THE SCOPE SWITCH IS RESET, ERROR PRINTOUT WILL BE EITHER INHIBITED OR ENABLED IN THE SCOPE LOOP, AS DETERMINED BY THE POSITION OF SWITCH 13.

5,2,2 ERRORB

 $\rightarrow$ 

 $\,$   $\,$ 

SUBROUTINE ERRORB IS CALLED WHENEVER THE PROGRAM DETECTS AN ERROR LOCATION IN THE TEST FIELD, AN ERROR IN IHIS MODE INOICAIES THE PRESENCE OF DUAL ADDRESS SELECTION. IHIS SUBROUTINE IS CALLED FOR EITHER A 1'S (177777) FIELD MODE DUAL ADDRESS ERROR, OR A 0 FIELD MODE DUAL ADDRESS ERROR. THE  $B'$ s mode dual address error occurs if the contents of any LOCATION IN THE MEMORY TEST FIELD PREVIOUSLY SET TO -4 (AT EACH LOCATION) CHANGES AS A RESULT OF WRITING AND READING EERO AT THE LOCATION CURRENTLY UNDER TEST. THE 1'S MODE DUAL ADDRESS ERROR OCCURS IF THE CONTENTS OF ANY LOCATION IN THE MEMORY TES<u>t field previously set to</u> 0 (at each<br>Location) changes as a result of writing and reading =1 (177777) at THE LOGATION CURRENTLY UNDER TEST, SUBROUTINE ERRORB OPERATES IN THE SAME MANNER AS SUBROUTINE ERRORA EXCEPT THAT AFTER THE TEST LOCATION ADDRESS AND CONTENTS ARE PRINTED! A CARRIAGE RETURN AND LINEFEED ARE PERFORMED, FOLLOWED BY THE ADDRESS OF THE ERROR LOCATION IN THE MEMORY TEST FIELD, SIX SPACES, AND THE CONTENTS OF THAT LOCATION<sup>\*</sup> FOR EXAMPLE THE PRINTOUT:

INDICATES WHEN A 0 WAS WRITTEN INTO AND READ OUT OF LOCATION 3600, THE CONTENTS OF LOCATION 3760 CHANGED FROM 177777 TO 177767, THE SWITCH OPTIONS OPERATE EXACTLY AS DESCRIBED ABOVE

000000

177767

DUAL AODRESS ERROR • WRITE Ø MODE

003600

003760

- 0, ERRORS
- 0,1 ERROR PRINTOUT 6,2 ERROR RECOVERY

7. RESTRIGTIONS

NONE

NONE

B. MISCELLANEOUS

- 
- 

8,1 EXECUTION TIME

EXAMPLE 21

1.1 STARTING ReSTR!CTION

7,2 OPERATIONAL RESTRICTION

WITH 4K or MEMORY THE EXECUTION TIME IS APPROXIMATELY 6 MINUTES 30 SECONOS.<br>Execution time for a complete memory bank (#00000 to \*17776) IS APPROXIMATELY 10 MINUTES. TO CALCULATE THE EXPECTED EXECUTION TIMES FOR MACHINES WITH EXTENDED MEMORY THE FOLLOWING FORMULA WILL GIVE A CLOSE APPROXIMATION. SUM THE EXECUTION TIMES FOR THE BANKS SELECTED AND OIVIDE BY THE NUMBER OF BANKS SELECTED, THIS WILL GIVE THE AVERAGE TIME PER BANK, MULTIPLY THIS TIME BY THE SQUARE OF THE NUMBER OF BANKS SELECTED TO GET EXECUTION TIME,

IF AN ERROR IS DETECTED THERE WILL BE A PRINTOUT, WHEN AN ERROR IS DETECTED AND IT IS NECESSATY TO SCOPE ON IT, PLACE SW15 UP TO HALT ON ERROR, THEN SW14 UP TO LOOP ON ERROR, THEN SW13 UP TO DELETE PRINTOUTS.

DEPRESS CONTINUE TO RESTART SECTION OR RESTART AT 200

- EXAMPLE 11
	- $(16, 5+10)/2)*(2***2)*3\frac{3}{2}$  MINUTES

12K MACHINE

 $(16, 5 + 10 + 10)/3$ ) \* (3\*\*2) = 79,5 MINUTES

- -
- -
- -
- -
- -
	-
- **BK MACHINE**
- 

9. PROGRAM DESCRIPTION

THIS TEST CHECKS EACH BIT OF IHE SELECTED MEMORY TEST FIELD TO VERIFY THAT THE CORE STORAGE TESTED IS FREE FROM OUAL ADDRESS SELECTION,

THE FIRST LOCATIONS TESTED FOR DUAL ADDRESSING ARE THOSE CRITICAL CORE LOCATIONS ESSENTIAL TO RUNING THE TEST. THESE ARE TESTED USING THE PROCESSOR REGISTERS. IF ANY ONE OF THESE CRITICAL LOCATIONS FAILS THE PROGRAM HALIS (WITHOUT PRINTOUT).

THE TEST IS DIVIDED INTO TWO SECTIONS. THE FIRST OF WHICH FILLS THE TEST FIELD WITH 1'S AND WRITES 0 INTO THE FIRST TEST (OR LOW LIMIT) LOCATION, FOLLOWING A READ CHECK FROM THIS LOCATION. THE PROGRAM CHECKS EACH FIELD LOCATION FOR NO VARIATION FROM THE -1 CONFIGURATION. UPON COMPLETION OF THIS TEST THE TEST LOCATION POINTER IS INOREMENTED, THE NEXT LOCATION IS WRITE-READ EXERCISED WITH 0, AND THE TEST FIELD RECHECKED FOR ANY CHANGE IN CONTENT, WHEN THE SELECTED TEST FIELD HAS BEEN TESTED IN THIS MODE, THE PROGRAM SETS A FLAG, FILLS THE TEST FIELD WITH 0'S, AND WRITE-READS THE FIRST TEST (OR LOW LIMIT)<br>LOCATION, A READ GHECK OF THE TEST FIELD FOR ANY VARIATION FROM THE Ø CONFIGURATION IS PERFORMED AND TESTING IS CONTINUED AS DESCRIBED-ABOVE. IF AN ERROR OCCURS A CALL TO SUBROUTINE ERRORA OR ERRORB OCCURS. ON COMPLETION OF A PASS THRU THE TEST AREA THE PROGRAM WILL RING THE TELETYPE BELL AND THE PROGRAM WILL HALT IF SWITCH 12 IS PRESENT, A CONTINUE FROM THE HALT (OF IF SWITCH 12 IS NOT PRESENT) WILL RETURN TO TEST CONTROL (TSCNTL) FOR THE NEXT PASS.

10. LISTING

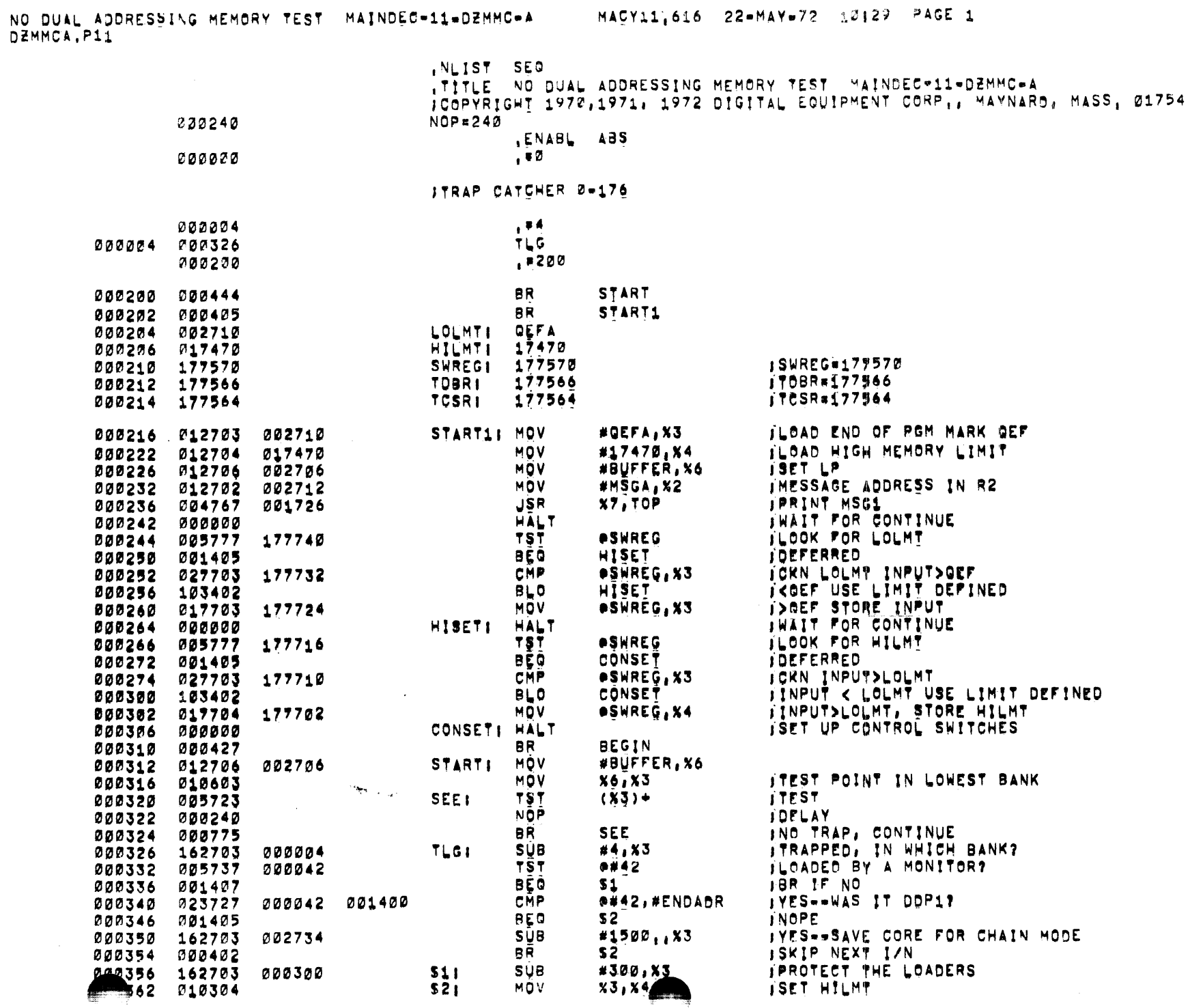

 $\sim 4$ 

 $\pm\infty$ 

 $\mathcal{A}_1$ 

 $\mathcal{V}$ 

 $\cdot$  )

 $\sim$ 

 $\rightarrow$ 

MACY11,616 22=MAY=72 10129 PAGE 1

 $\sim$   $\sim$ 

NO DUAL AUDRESSING MEMORY TEST - MAINDEC-11-DZMMC-A<br>DZMMCA,P11

 $\mathbb{R}^2$ 

 $\mathbf{L}$ 

 $\mathbf{r}$ 

 $\rightarrow$ 

 $\mathbf{j}$ 

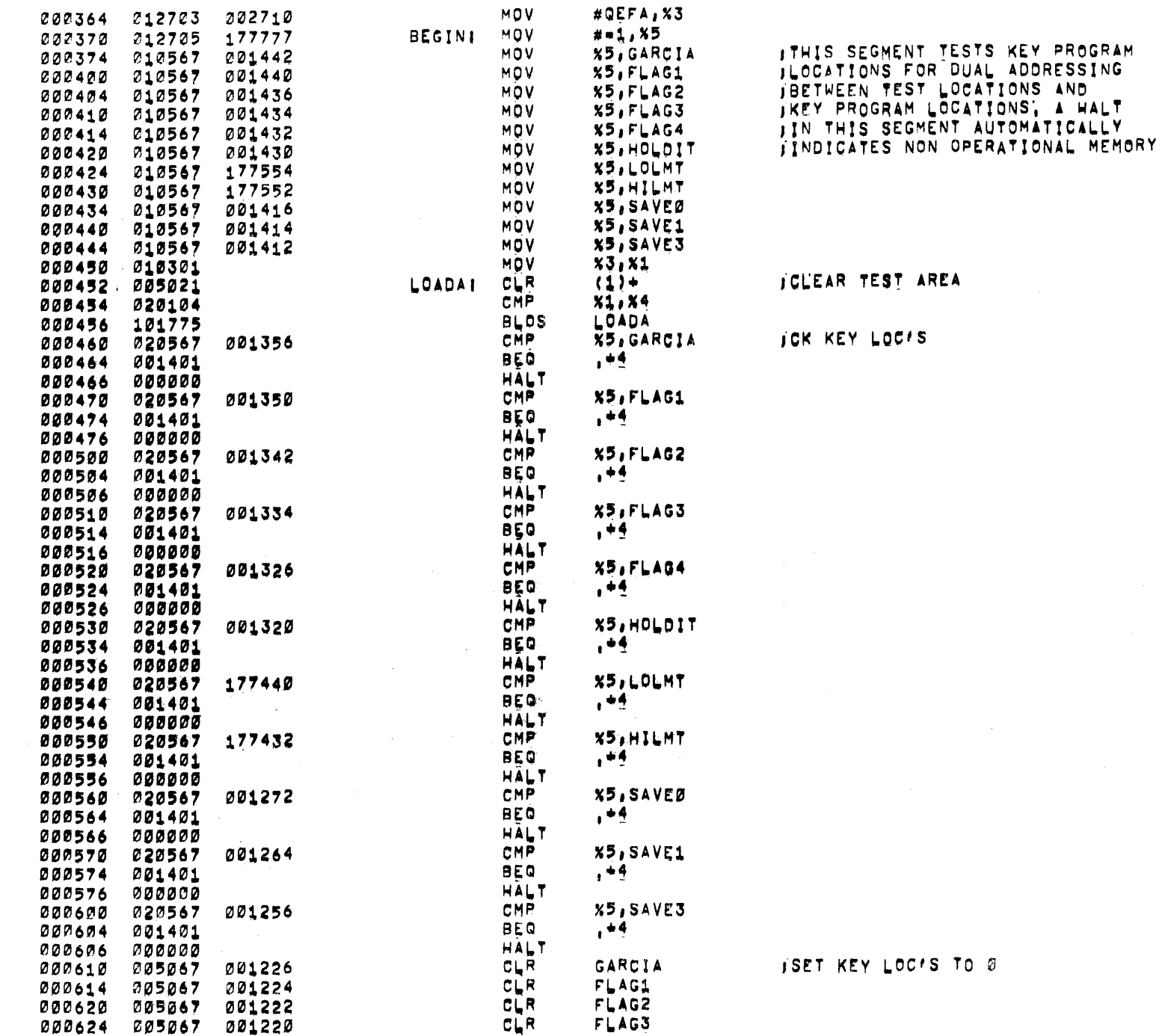

NO DUAL ADDRESSING MEMORY TEST MAINDEC-11-DEMMC-A DEMMCA, P11

MACY11,616 22=MAY=72 10129 PAGE 3

 $\mathcal{L}_{\text{max}}$  ,  $\mathcal{L}_{\text{max}}$ 

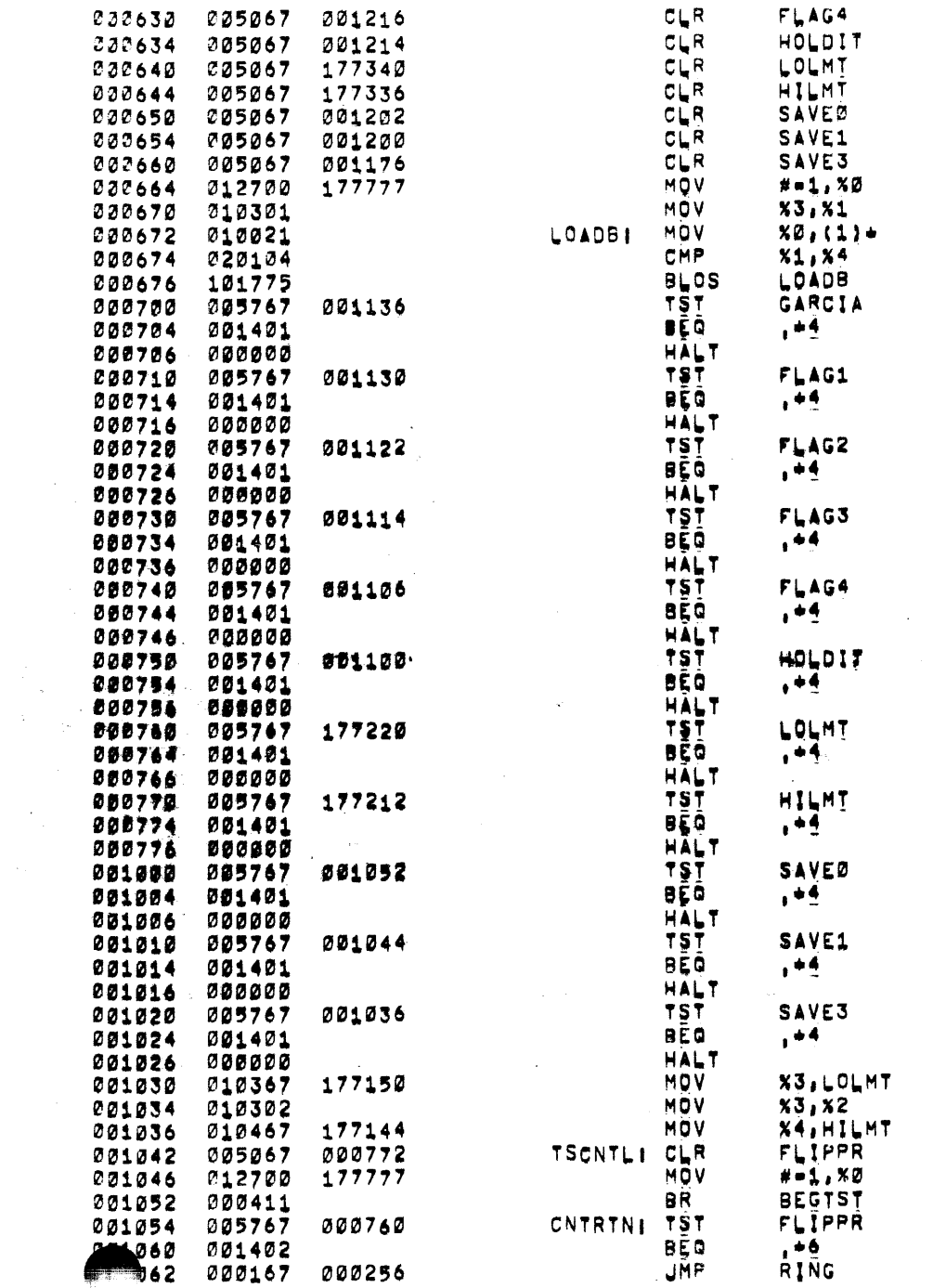

**IWRITE 1'S INTO TEST FIELDS** 

 $\label{eq:2.1} \begin{split} \mathcal{L}_{\text{max}}(\mathbf{r}) = \mathcal{L}_{\text{max}}(\mathbf{r}) \mathcal{L}_{\text{max}}(\mathbf{r}) \,, \end{split}$ 

TPUT LOLMY IN LOLMY JLOLMT IN X2 FOR SPEED

JOKN TEST CYCLE

JEND OF PASS

ISTART TEST WI=1 FIELD

 $\label{eq:2.1} \begin{split} \mathcal{L}_{\text{max}}(\mathbf{r}) = \mathcal{L}_{\text{max}}(\mathbf{r}) \mathcal{L}_{\text{max}}(\mathbf{r}) \\ = \mathcal{L}_{\text{max}}(\mathbf{r}) = \mathcal{L}_{\text{max}}(\mathbf{r}) \mathcal{L}_{\text{max}}(\mathbf{r}) \mathcal{L}_{\text{max}}(\mathbf{r}) \mathcal{L}_{\text{max}}(\mathbf{r}) \mathcal{L}_{\text{max}}(\mathbf{r}) \mathcal{L}_{\text{max}}(\mathbf{r}) \mathcal{L}_{\text{max}}(\mathbf{r}) \mathcal{L}_{\text{max}}(\mathbf{$ 

 $\mathcal{L}(\mathcal{L}^{\mathcal{L}})$  , where  $\mathcal{L}^{\mathcal{L}}$ 

 $\mathcal{L}^{\text{max}}_{\text{max}}$  and  $\mathcal{L}^{\text{max}}_{\text{max}}$ 

NO DUAL ADDRESSING MEMORY TEST MAINDEC-11-DEMMC-A<br>DEMMCA.P11

MACY11,616 22=MAY=72 10129 PAGE 4

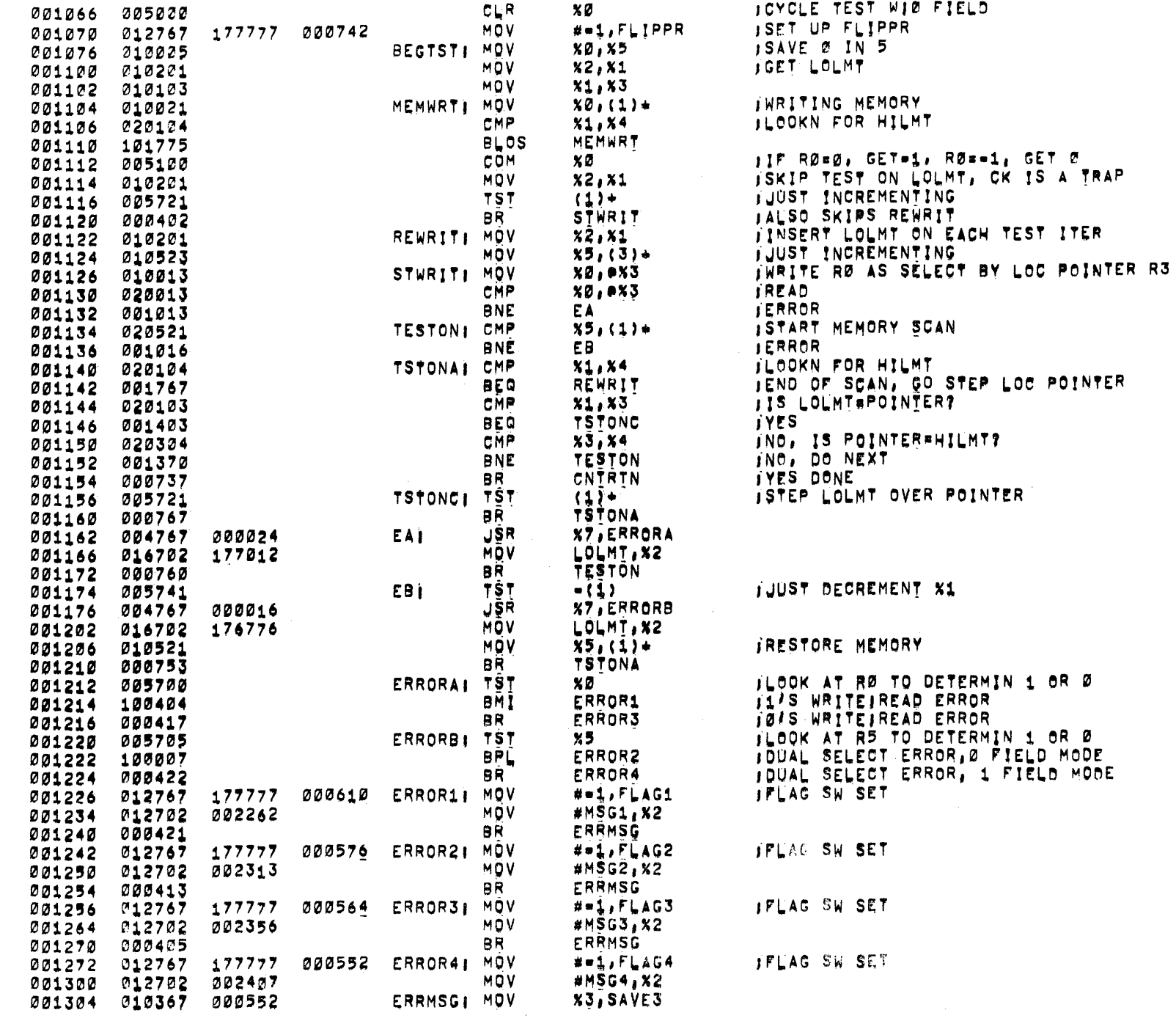

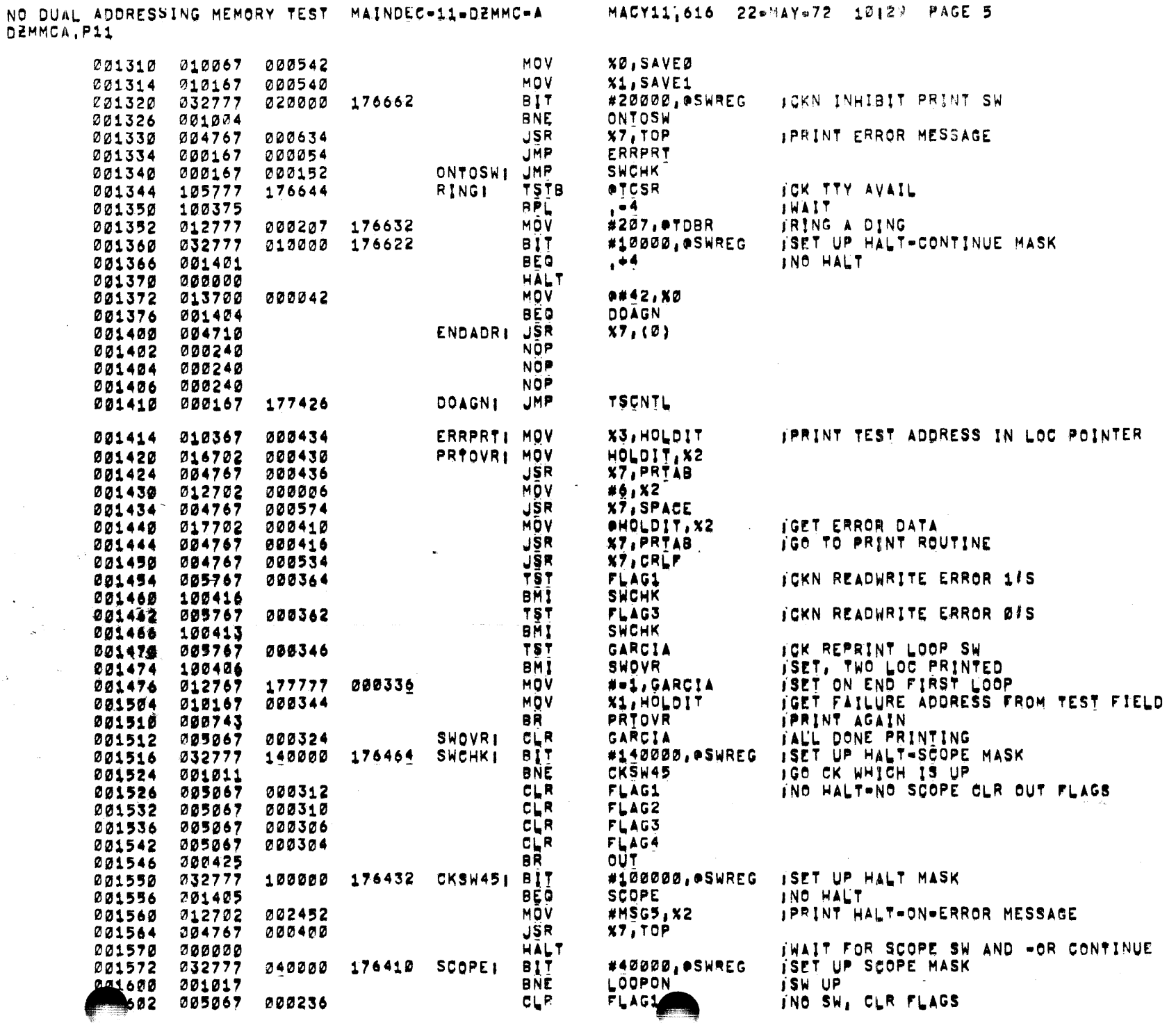

 $\lambda$ 

 $\sim$ 

 $\overline{\phantom{a}}$ 

 $\sim$ 

 $\langle \cdot \rangle$ 

 $(\mathbb{A},\mathbb{C},\mathbb{Q})$ 

 $\rightarrow$ 

 $\blacksquare$ 

 $\,$   $\,$ 

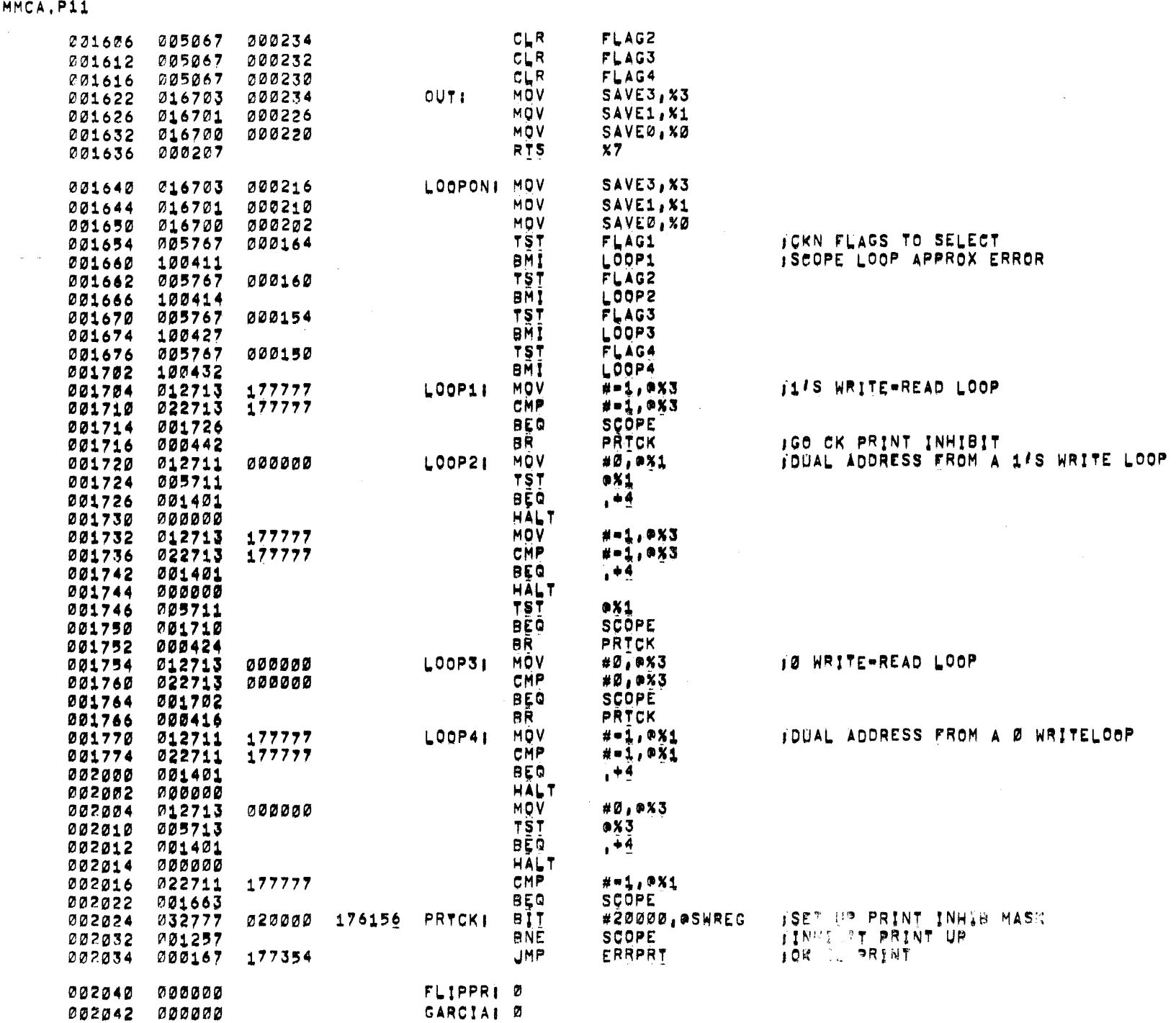

NO DUAL ADDRESSING MEMORY TEST MAINDEC-11=DZMMC=A MACY11',616 22=MAY=72 10129 PAGE 6<br>DZMMCA.P11

MACY11,616 22=MAY=72 17129 PAGE 7 AO DUAL ADDRESSING MEMORY TEST MAINDEC-11-DEMMC-A DEMMCA.P11 222044 000000 **FLAG11** ø FLAG21 7 202046 000000 FLAG31 C02050 000000 ø 202052 000000 FLAG41 ø HOLDITI 002054 000000 ø **SAVEZI** -21 002056 ,,,,,, 002060 000000 SAVE11 Ø 002062 000000 **SAVE31** ø ø 222064 200000 SAVE41 1444446444 IPRINT THE CONTENTS OF X2 AS AN OCTAL NUMBER **JSETUP FOR SIX DIGITS MOV** #6, BINCT 012767 000072 **PRTABI** 002066 000006 **JSAVE THE INPUT** 002074 010267 000064 MOV X2, TOODLE CLR x2 002100 005002 TOODLE TPOSITION THE SIGN BIT 000056 ROL 002102 006167 BR. FORM 002106 000410 **MKNUMI** ROL **TOODLE** FPOSITION NEXT DIGIT 002110 006167 000050 **ROL** TOODLE 002114 006167 000044 **ROL** TOODLE 002120 006167 000040 **MOV** TOODLE, X2 002124 016702 000034 ROL **JFORM THE DIGIT FORM:** X2 -002130 006102 #177770, %2 **IEXTRACT THIS DIGIT**  $01C$ 002132 042702 177770 #260,82 . ICONVERT TO TTY CODE 815 052702 900260 002136 **OTCSR** JWAIT ON THE TTY 002142 105777 176046 WAIT11 **TSTB BPL** WAIT1 002146 100375 X2, #TDBR **JTYPE THIS DIGIT** MOVB 002150 110277 176036 DEC **BINCT** JLAST DIGIT TYPED? 002154 005367 000006 **BNE** MKNUM TER IF NO 002160 001353  $x7$ RTS 002162 000207 **TOODLE)** ø 002164 ,,,,,, **BINCTI** ø 002166 ,,,,,, **JPRINT A MESSAGE--%2 POINTS TO THE FIRST CHARACTER** INOTEL THIS ROUTING WILL ALWAYS START WITH A CR & LF **JOLR INT, FLAG** TOP I **BICB** #177, PTCSR 002170 142777 000177 176016 **ISAVE THE MESSAGE POINTER MOV**  $X2, - (6)$ 002176 010246 IGO DO A CARRIAGE RETURN & LINE FEED JSR **X7,CRLF** 000004 002200 004767 **IGET THE MESSAGE POINTER** MOV  $(6) + 182$ 002204 -012602 JOO PRINT THE MESSAGE 8R TOP1 002206 000402 JENTER HERE FOR A CARRIAGE RETURN & LINE FEED 012702 002257 **CRLFI** MQV #SCRLF, X2 002210 JLIKE "TOP" BUT DOES NOT START WITH A CR & LF **TSTB** JUAIT ON TTY DONE FLAG **OTCSR** 175774 TOP11 002214 105777 BPL TOP1 002220 100375 **JSEND A CHARACTER**  $(2) + 1 + 100R$ MOVB 002222 112277 175764 **TSTB**  $(2)$ **JOHECK FOR THE END MARKER** 002226 105712 TOP1 8 G T 002230 003371 RTS  $x7$ 002232 000207 **ITYPE SPACES AS DETERMINED BY X2** 175754 SPACE: TSTB **@TCSR** 002234 105777 **BPL SPACE** 222240 100375 000010 175742 MOVB SSPACE, @TOBR 002242 116777 TDO MORE? 002250 005302 DEC XZ **SPACE** JBR IF YES **BNE** 002252 001370  $X<sub>7</sub>$ RTS 54 000207

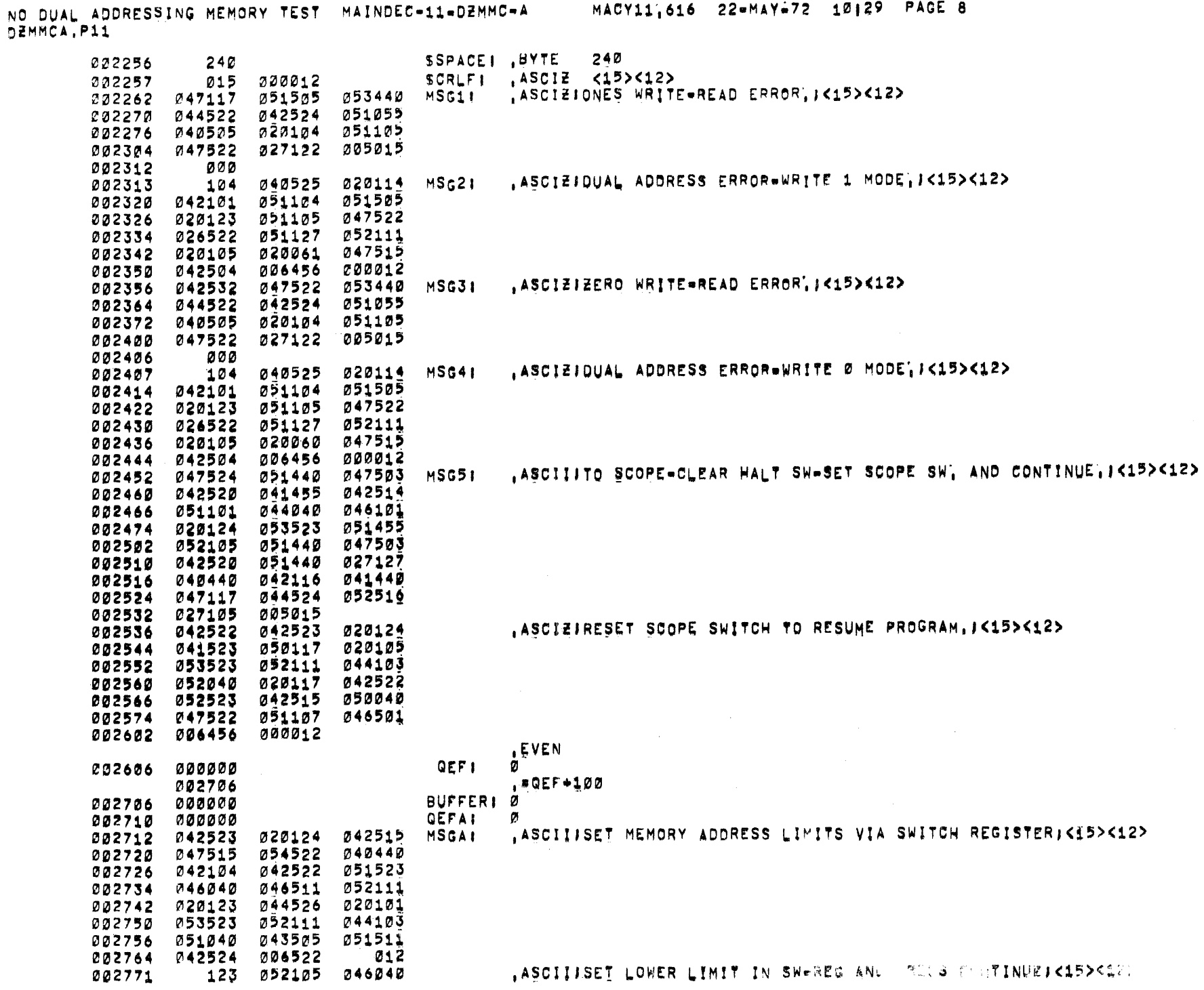

 $\sim 10$ 

 $\sim$  1.

 $\sim$ 

 $\sim$ 

 $\sim 10^6$ 

NO DUAL ADDRESSING MEMORY TEST MAINDEC-11-DEMMC-A DZMMCA.P11

, ASCIIISET UPPER LIMIT IN SW-REG AND PRESS CONTINUEI<15><12>

, ASCIIFUNDEFINED AND/OR DESTRUCTIVE LIMITS WILL BE SET TO 2710=17470F

the control of the control of the control of

MACY11,616 PROMAYE72 10129 PAGE 9

, ASCIZ <15><12> **LEVEN** , ËND

NO DUAL LURESSING MEMORY TEST MAINDEC-11-DEMMC-A<br>DEMMCA.P11 - SYMBOL TABLE

 $\sim 10$ 

 $\sim 10^{-1}$ 

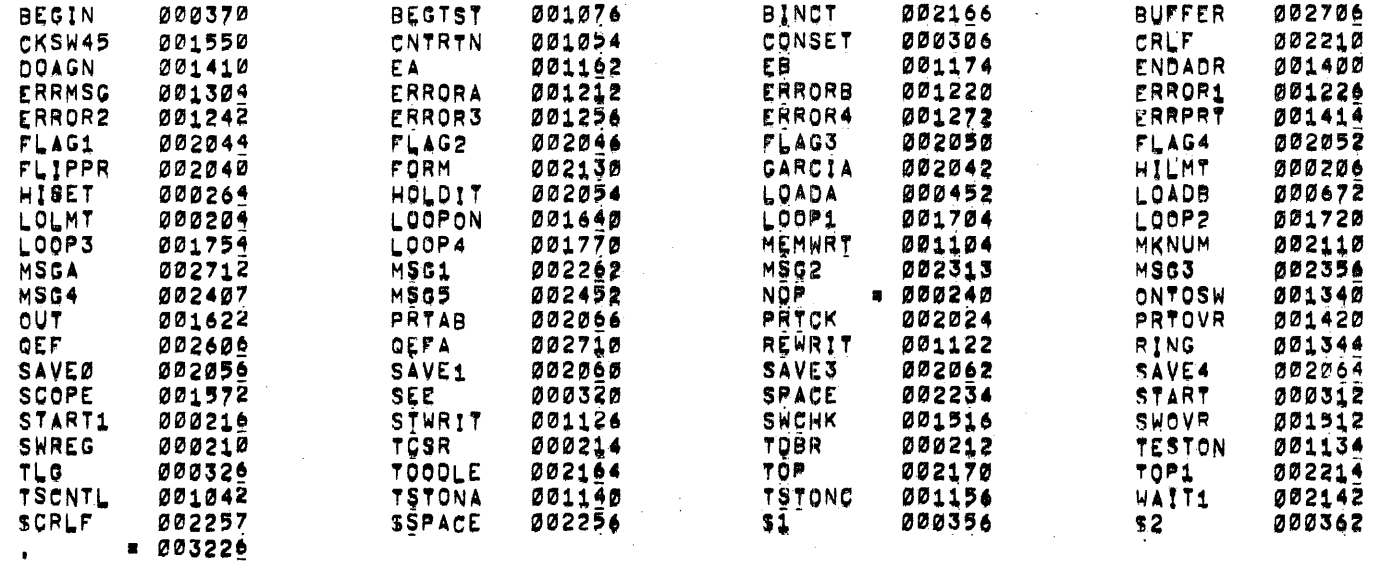

 $\alpha$  ,  $\alpha$  ,  $\alpha$ 

 $\sim$ 

 $\mathcal{F}^{\text{max}}_{\text{max}}$ 

ERRORS DETECTED: 0

 $\sim 100$ 

**Contractor** 

the control of the state of the control of

 $\lambda$ 

 $\Delta$ 

 $\mathbf{r}$ 

 $\mathbf{J}$ 

 $\rightarrow$ 

NO DUAL ADDRESSING MEMORY TEST MAINDEC-11-DZMMC-A<br>DZMMCA.P11

 $\mathcal{L}^{\mathcal{L}}(\mathcal{A})$  .

 $\sim 100$ 

#DZMMCA, DZMMCA+DZMMCA/SOL RUN=TIME1 2 3 Ø SECONDS

 $\label{eq:2.1} \frac{1}{\sqrt{2\pi}}\sum_{\alpha\in\mathbb{Z}}\frac{1}{\sqrt{2\pi}}\sum_{\alpha\in\mathbb{Z}}\frac{1}{\sqrt{2\pi}}\sum_{\alpha\in\mathbb{Z}}\frac{1}{\sqrt{2\pi}}\sum_{\alpha\in\mathbb{Z}}\frac{1}{\sqrt{2\pi}}\sum_{\alpha\in\mathbb{Z}}\frac{1}{\sqrt{2\pi}}\sum_{\alpha\in\mathbb{Z}}\frac{1}{\sqrt{2\pi}}\sum_{\alpha\in\mathbb{Z}}\frac{1}{\sqrt{2\pi}}\sum_{\alpha\in\mathbb{Z}}\frac{1}{\sqrt{2\pi$